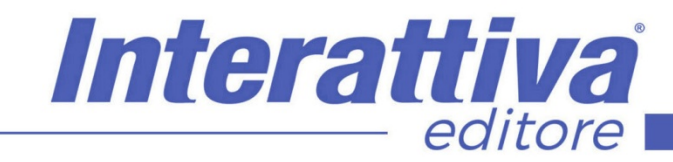

# COMPETENZE DIGITALI

# *Web Marketing per strutture extra-alberghiere*

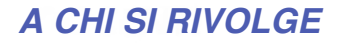

Questo corso è rivolto a tutti i proprietari di casa, e/o per chi ha una struttura che potrebbe essere adibita a struttura turistica extralberghiera, per chi vorrebbe iniziare a mettere le basi per diventare un vero imprenditore, e per chi non ha esperienza e vorrebbe addentrarsi nel settore.

### *OBIETTIVI*

Questo corso ha come scopo quello di essere una vera e propria guida pratica per tutti coloro che desiderano conoscere le differenze tra le varie tipologie di strutture turistiche extralberghiere, e vogliono capire quale sia quella più adatta alle loro esigenze. Inoltre, il corso ha l'obiettivo di aiutare i proprietari di case, e di strutture varie non alberghiere, ad iniziare la propria attività dalle basi, dando quella conoscenza che è basilare per iniziare con il piede giusto ed in piena autonomia. Ogni modulo è composto da una parte teorica, ed una parte pratica, "on the job". Questo corso, grazie agli esempi

pratici e ai modelli forniti, ti permetterà di essere in grado di iniziare la tua attività nel settore turistico extralberghiero da subito.

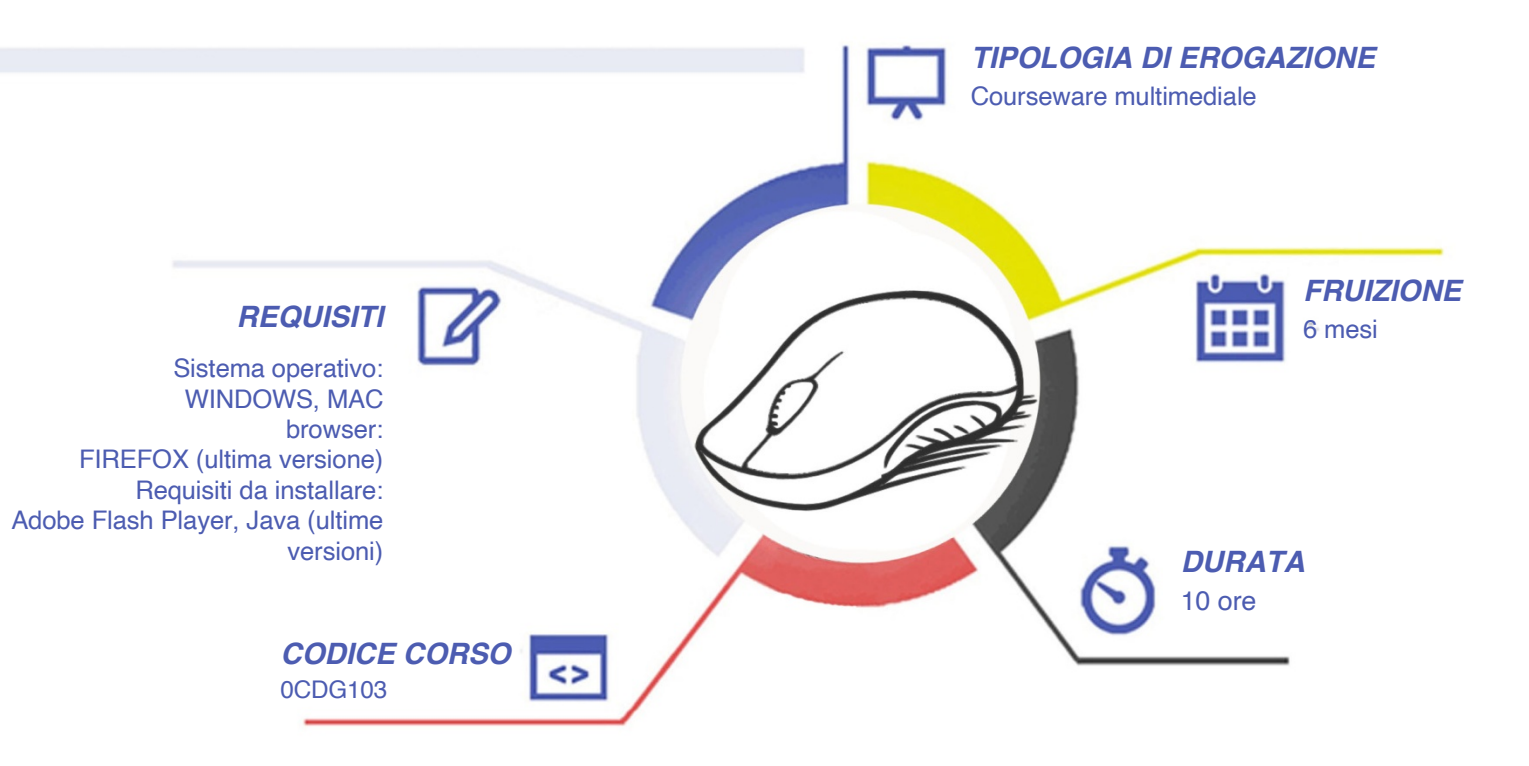

# COMPETENZE DIGITALI

# *CONTENUTI*

Definizione di share economy e di affitto a breve termine

- Introduzione al corso
- Cos'è l'home sharing
- Cosa si intende per affitti a breve termine
- Vantaggi e svantaggi dello share economy / affitto a breve termine

#### Differenza fiscale b&b, case vacanze e locazione turistica

- Differenza legale tra beb, case vacanze e locazione turistiche
- Differenza fiscale beb, case vacanze e locazione turistica e Trattamento fiscale
- Cosa stabilisce la legge di Bilancio 2021 per gli affitti a breve

Lo studio di mercato

• Cosa si intende per studio di mercato e come identificarlo

Studio della concorrenza e del turista ideale

- Come definire ed analizzare la concorrenza
- Definizione di target di riferimento e turista ideale e creazione turista ideale
- Foglio di lavoro Quanto è attrattiva la tua area?
- Dove impostare il CIR
- Imposta di soggiorno

Come stabilire i prezzi dei tuoi annunci

- Quali sono i criteri basilari per stabilire il del tuo annuncio e come coprire i danni del turista
- Parte pratica come stabilire i prezzi del tuo annuncio
- Parte pratica guida all'uso del calcolatore utile netto: Come calcolare tutti i costi di gestione, diretti/indiretti, visibili/occulti
- Parte pratica guida all'uso del calcolo utile netto per professionisti
- Prezzo base vs prezzo ideale trovato con lo studio della concorrenza

Presentazione delle piattaforme OTA presenti sul mercato

• Elenco dei maggiori siti utilizzati per l'home sharing e quadro generale dei costi/commissioni per ciascun sito

#### L'homestaging

- Cosa è l' Homestaging e come preparare la tua casa mantenendo costi bassi
- Le cose essenziali che non devono mai mancare in una casa vacanza

#### L'importanza dell'immagine

- Perché le foto sono la chiave del tuo business
- I segreti per fare foto di alta qualità

#### L'annuncio di successo

- Come creare un annuncio di successo
- Parte pratica: apertura account su Airbnb
- Parte pratica: apertura account su Booking

Interattiva

editore

Creazione di un annuncio di successo su Airbnb

- Creazione annuncio Airbnb
- Come impostare il metodo di pagamento per ricevere i pagamenti
- Impostazione prezzi e calendario su Airbnb

#### Creazione di un annuncio di successo su Booking.com

- Inizio creazione annuncio
- Come impostare le pulizie e il deposito cauzionale
- Impostazione prezzi e calendario su Booking

#### I segreti di Airbnb

• I segreti di Airbnb

#### I segreti di Booking.com

• I segreti di Booking

## *I VANTAGGI DELL'E-LEARNING*

*- Risparmio in termini di tempi/costi - Piattaforma AICC/SCORM 1.2 conforme agli standard internazionali - Accessibilità ovunque e in ogni momento* 

*- Possibilità di rivedere le lezioni anche dopo aver terminato il corso*

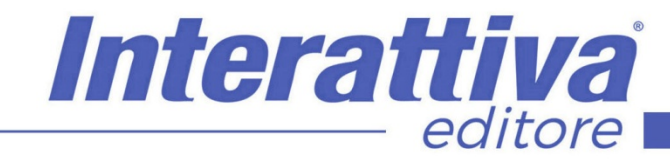

# **COMPETENZE DIGITALIT**

### *ESERCITAZIONI*

All'interno del corso vi saranno momenti di verifica aventi come oggetto domande attinenti all'argomento appena trattato. In caso di risposta errata, l'utente non potrà proseguire o concludere la formazione se non affrontando nuovamente il momento di verifica.

#### *SUPERAMENTO*

Una volta seguite tutte le lezioni proposte nella loro interezza di tempo è possibile ottenere l'attestato di superamento del corso.

Gli attestati conseguibili sono nominali per singolo corso ed è possibile ottenerli solo al corretto completamento del momento formativo finale.

#### *CERTIFICAZIONI*

Gli attestati rilasciati permettono di acquisire competenze secondo quanto indicato dal Framework DigComp 2.1 e, quindi, sono in grado di attestare in maniera oggettiva le competenze digitali necessarie per operare correttamente a livello professionalizzante nel lavoro in Europa.

### *I VANTAGGI DELL'E-LEARNING*

*- Risparmio in termini di tempi/costi - Piattaforma AICC/SCORM 1.2 conforme agli standard internazionali* 

*- Accessibilità ovunque e in ogni momento - Possibilità di rivedere le lezioni anche dopo aver terminato il corso*